# **МИНИСТЕРСТВО ОБРАЗОВАНИЯ И НАУКИ РОССИЙСКОЙ ФЕДЕРАЦИИ**

## **Федеральное государственное бюджетное образовательное учреждение высшего образования**

«ТОМСКИЙ ГОСУДАРСТВЕННЫЙ УНИВЕРСИТЕТ СИСТЕМ УПРАВЛЕНИЯ И РАДИОЭЛЕКТРОНИКИ» (ТУСУР)

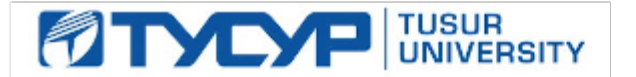

## УТВЕРЖДАЮ

Директор департамента образования

Документ подписан электронной подписью Сертификат: 1сбсfa0a-52a6-4f49-aef0-5584d3fd4820<br>Владелец: Троян Павел Ефимович Действителен: с 19.01.2016 по 16.09.2019

### РАБОЧАЯ ПРОГРАММА ДИСЦИПЛИНЫ

#### **Автоматизация конструкторского и технологического проектирования**

Уровень образования: **высшее образование - магистратура** Направление подготовки / специальность: **09.04.01 Информатика и вычислительная техника** Направленность (профиль) / специализация: **Программное обеспечение вычислительных машин, систем и компьютерных сетей** Форма обучения: **очная** Факультет: **ФСУ, Факультет систем управления** Кафедра: **АСУ, Кафедра автоматизированных систем управления** Курс: **1** Семестр: **1**

Учебный план набора 2017 года

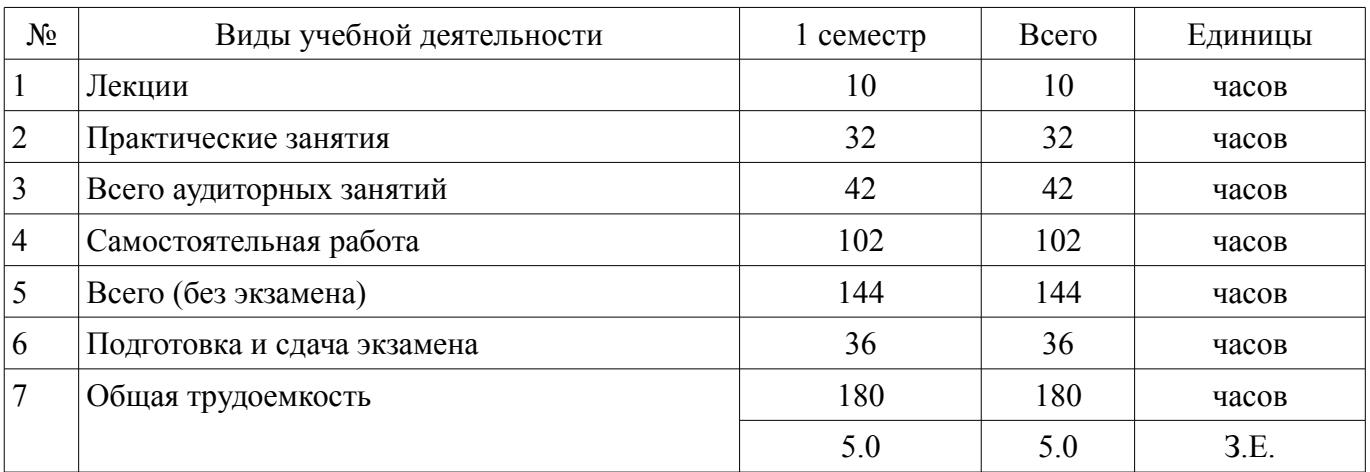

Распределение рабочего времени

Экзамен: 1 семестр

Томск 2018

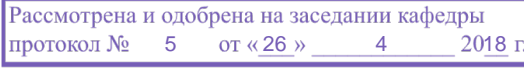

#### ЛИСТ СОГЛАСОВАНИЯ

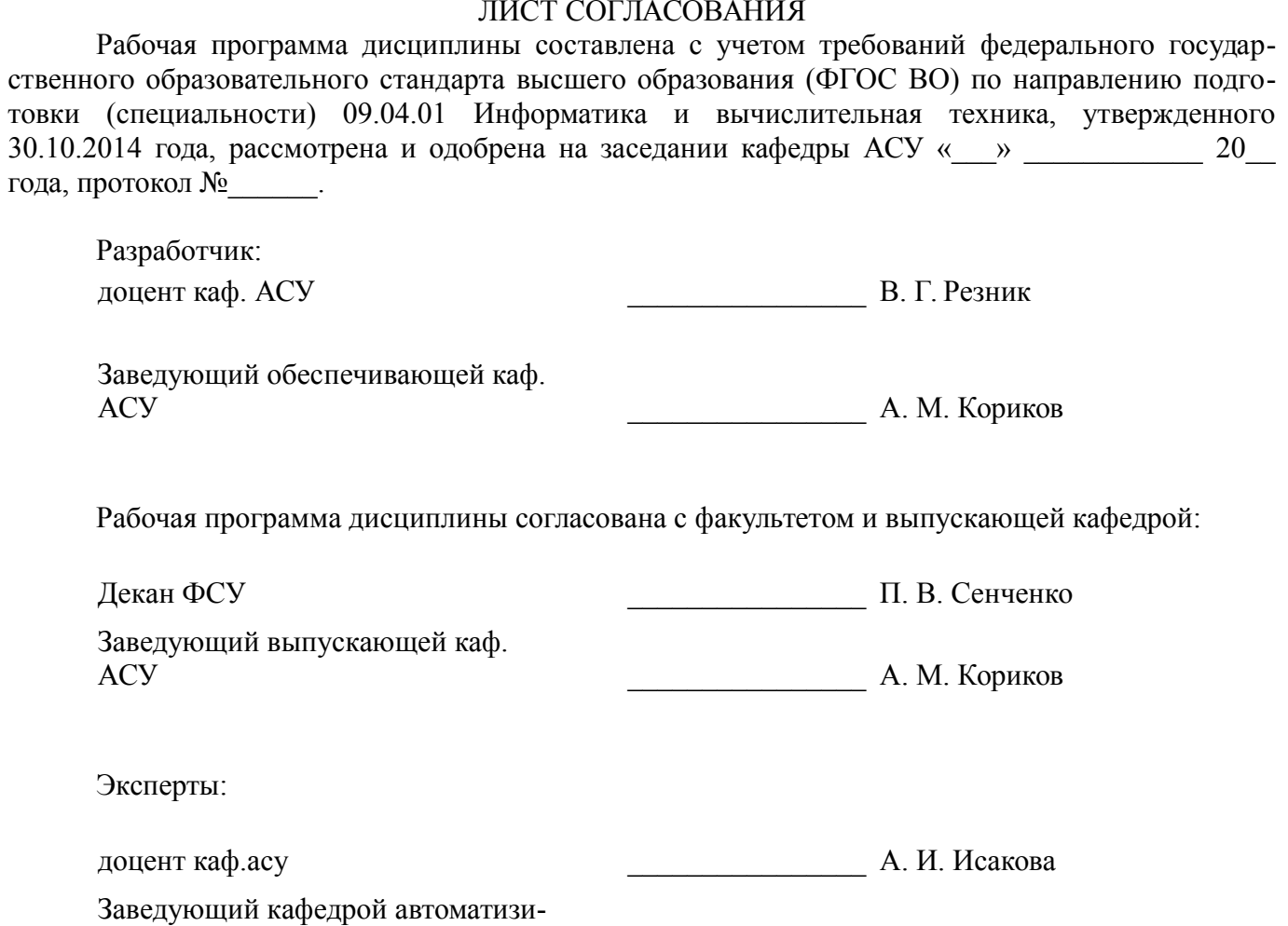

рованных систем управления (АСУ) \_\_\_\_\_\_\_\_\_\_\_\_\_\_\_\_ А. М. Кориков

### 1. Цели и задачи дисциплины

#### 1.1. Цели дисциплины

Сформировать у студента теоретические знания и практические навыки, возможности конструкторского и технологического проектирования радиоэлект-ронной и электронно-вычислительной аппаратуры.

#### 1.2. Залачи лиспиплины

Овладеть теоретическими основами конструкторского и технологического проектирования радиоэлектронной и электронно-вычислительной аппаратуры.

Освоить необходимые действия по решению задач компоновки размещения и трассировки электронных систем.

Научиться оформлять, по результатам проектирования, документацию на соответствую- $\equiv$ щие проектные решения.

#### 2. Место дисциплины в структуре ОПОП

Дисциплина «Автоматизация конструкторского и технологического проектирования» (Б1.В.ДВ.3.2) относится к блоку 1 (вариативная часть).

Последующими дисциплинами являются: Защита выпускной квалификационной работы, включая подготовку к защите и процедуру защиты. Научно-исследовательская работа (рассред.), Практика по получению первичных профессиональных умений и навыков.

#### 3. Требования к результатам освоения дисциплины

Процесс изучения дисциплины направлен на формирование следующих компетенций:

 $\equiv$ ПК-5 владением существующими методами и алгоритмами решения задач цифровой обработки сигналов:

ПК-7 применением перспективных методов исследования и решения профессиональ- $\equiv$ ных задач на основе знания мировых тенденций развития вычислительной техники и информационных технологий;

В результате изучения дисциплины обучающийся должен:

знать основные понятия автоматизации проектирования; математические модели  $\equiv$ конструкторского проектирования; основные задачи проектирования и требования, предъявляемые к ним:

уметь разрабатывать структурные схемы систем и средств управления на базе методологии функционального моделирования; формировать задания на проектирование коммутационных и электрических цепей; решать задачи и выбирать алгоритмы компоновки, размещения и трассировки; проектировать печатные платы по ее топологии;

владеть аналитическим аппаратом конструкторского и технологического проектирования; инструментальными средствами проектирования САПР; инструментальными средствами систем РСАД 4.5 и Р-САД 2000;

## 4. Объем дисциплины и виды учебной работы

Общая трудоемкость дисциплины составляет 5.0 зачетных единицы и представлена в табли- $\pi$  4 1

Таблина 4 1 – Трудоемкость лисниплины

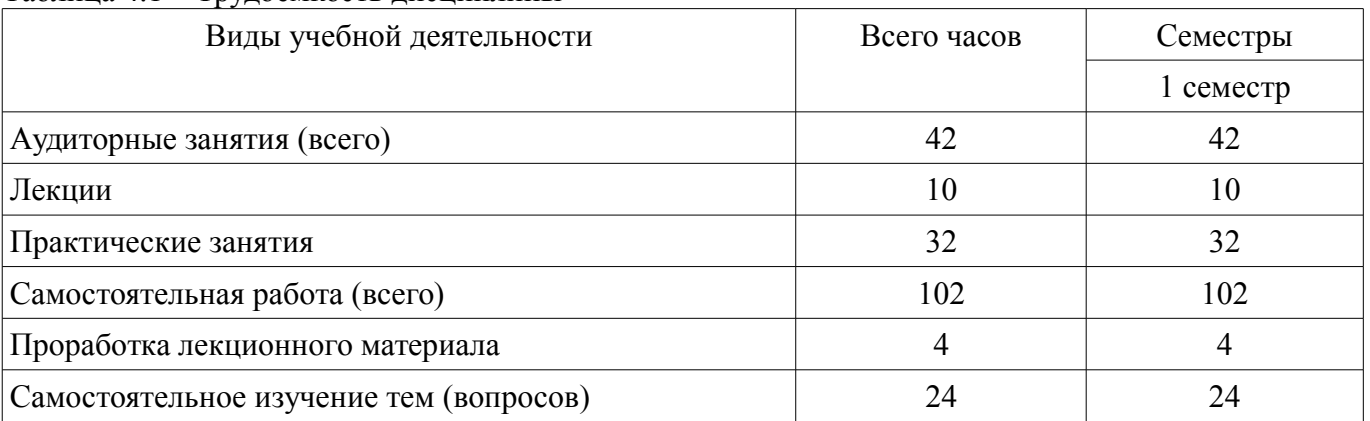

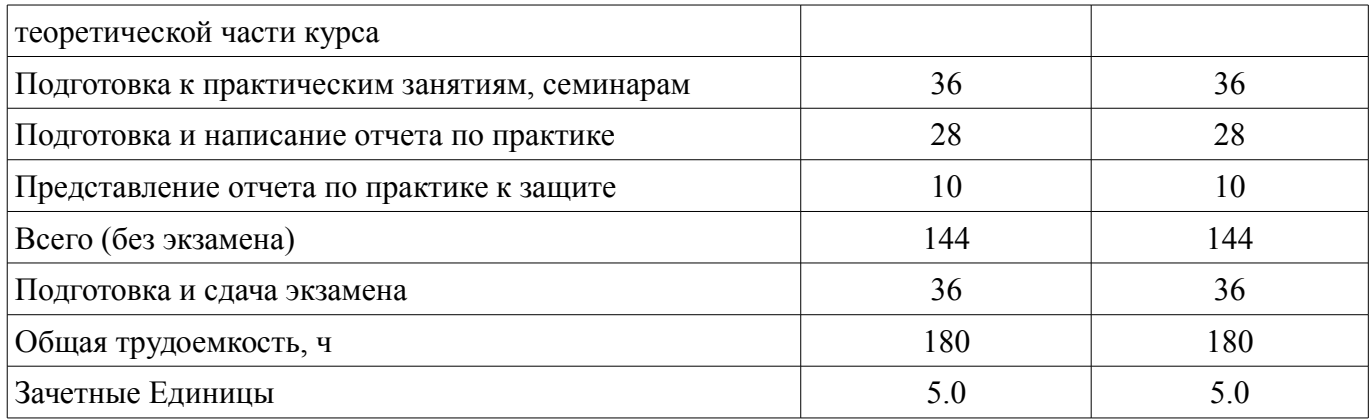

## 5. Содержание дисциплины

## 5.1. Разделы дисциплины и виды занятий

 $\overline{\phantom{a}}$ 

 $\top$ 

٦

Разделы дисциплины и виды занятий приведены в таблице 5.1. <u>Таблица 5.1 – Разделы дисциплины и виды занятий</u>  $\overline{\phantom{0}}$ 

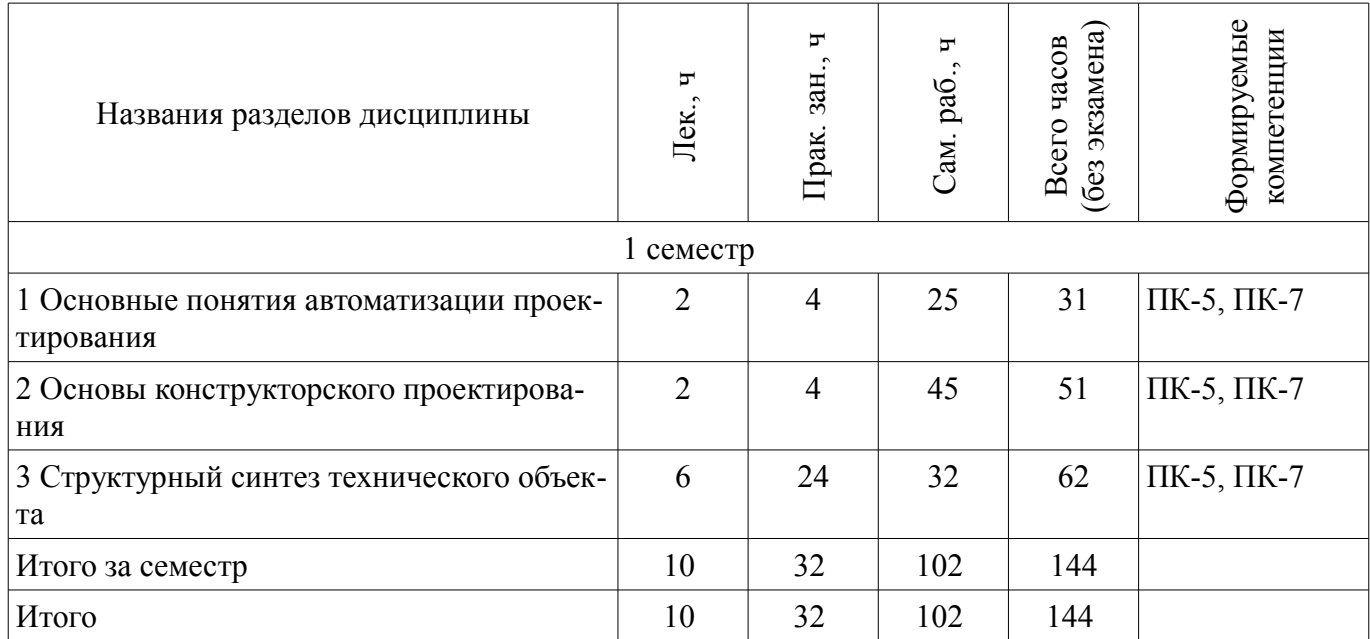

## 5.2. Содержание разделов дисциплины (по лекциям)

Содержание разделов дисциплин (по лекциям) приведено в таблице 5.2. Таблица 5.2 – Содержание разделов дисциплин (по лекциям)

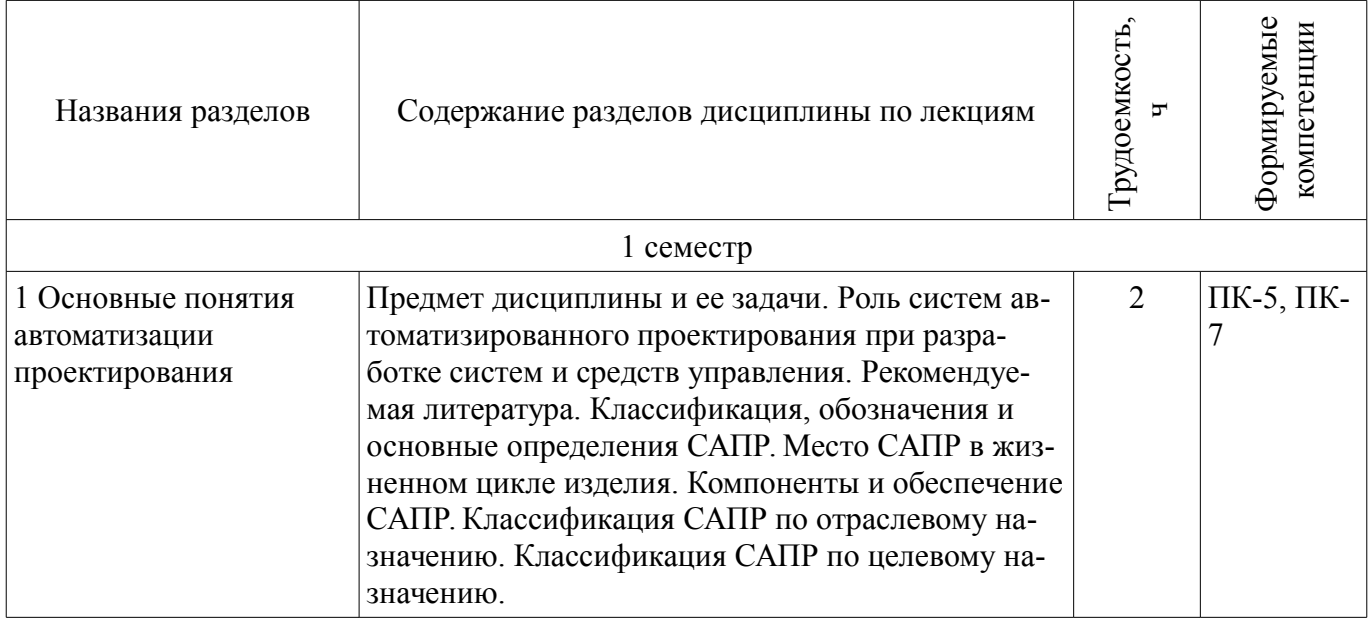

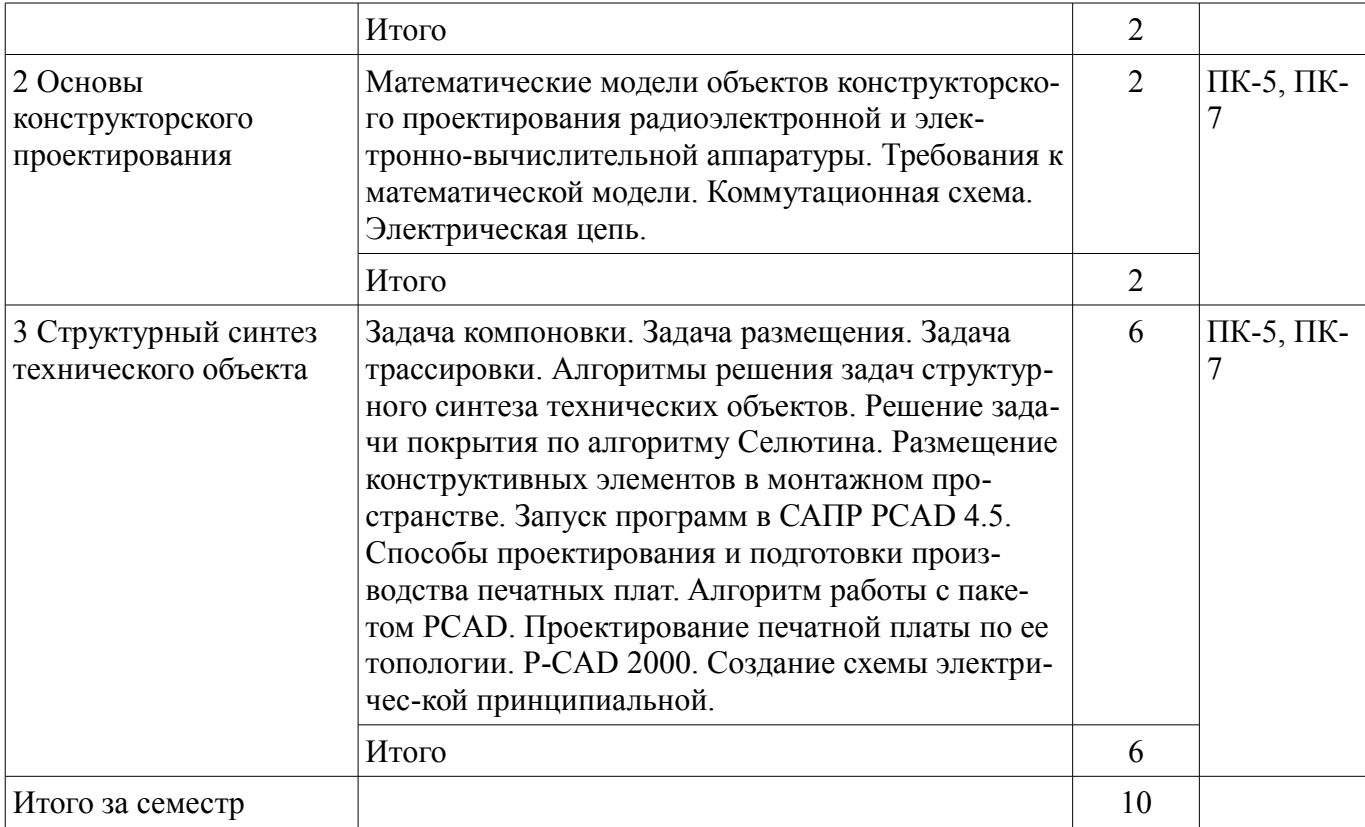

## **5.3. Разделы дисциплины и междисциплинарные связи с обеспечивающими (предыдущими) и обеспечиваемыми (последующими) дисциплинами**

Разделы дисциплины и междисциплинарные связи с обеспечивающими (предыдущими) и обеспечиваемыми (последующими) дисциплинами представлены в таблице 5.3. Таблица 5.3 – Разделы дисциплины и междисциплинарные связи

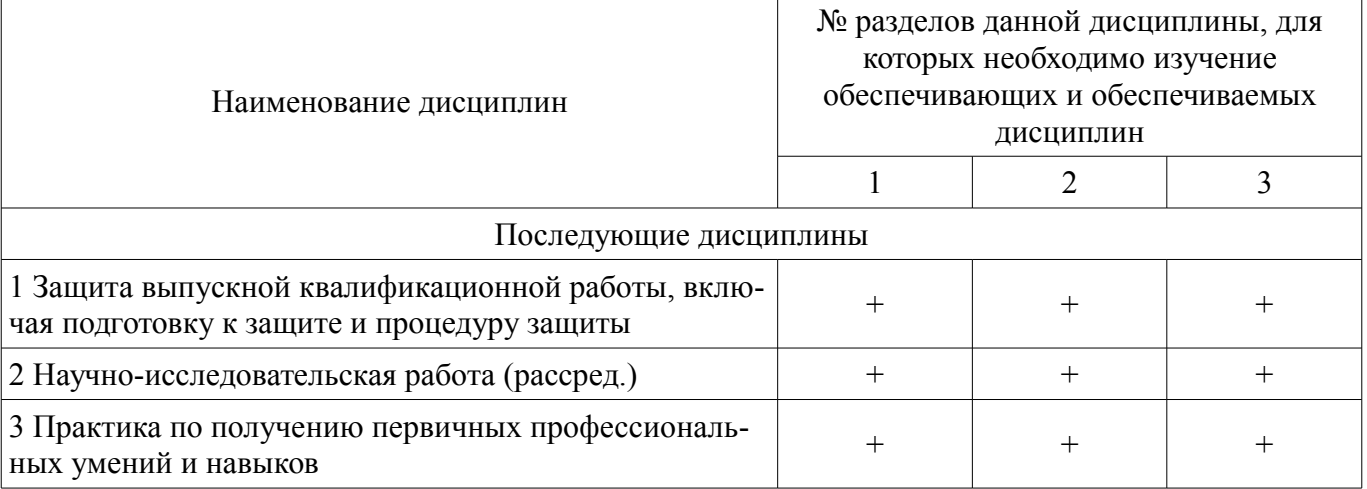

## **5.4. Соответствие компетенций, формируемых при изучении дисциплины, и видов занятий**

Соответствие компетенций, формируемых при изучении дисциплины, и видов занятий представлено в таблице 5.4.

Таблица 5.4 – Соответствие компетенций, формируемых при изучении дисциплины, и видов занятий

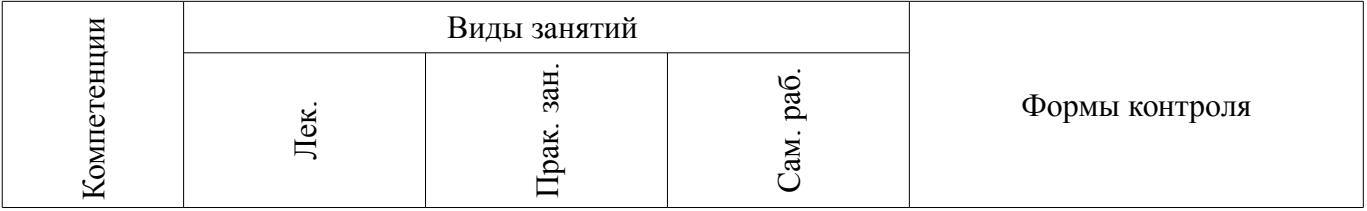

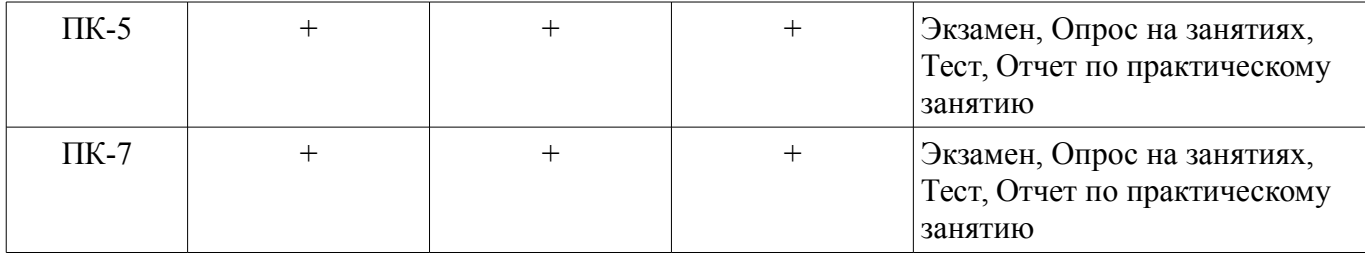

## **6. Интерактивные методы и формы организации обучения**

Не предусмотрено РУП.

## **7. Лабораторные работы**

Не предусмотрено РУП.

## **8. Практические занятия (семинары)**

Наименование практических занятий (семинаров) приведено в таблице 8.1. Таблица 8.1 – Наименование практических занятий (семинаров)

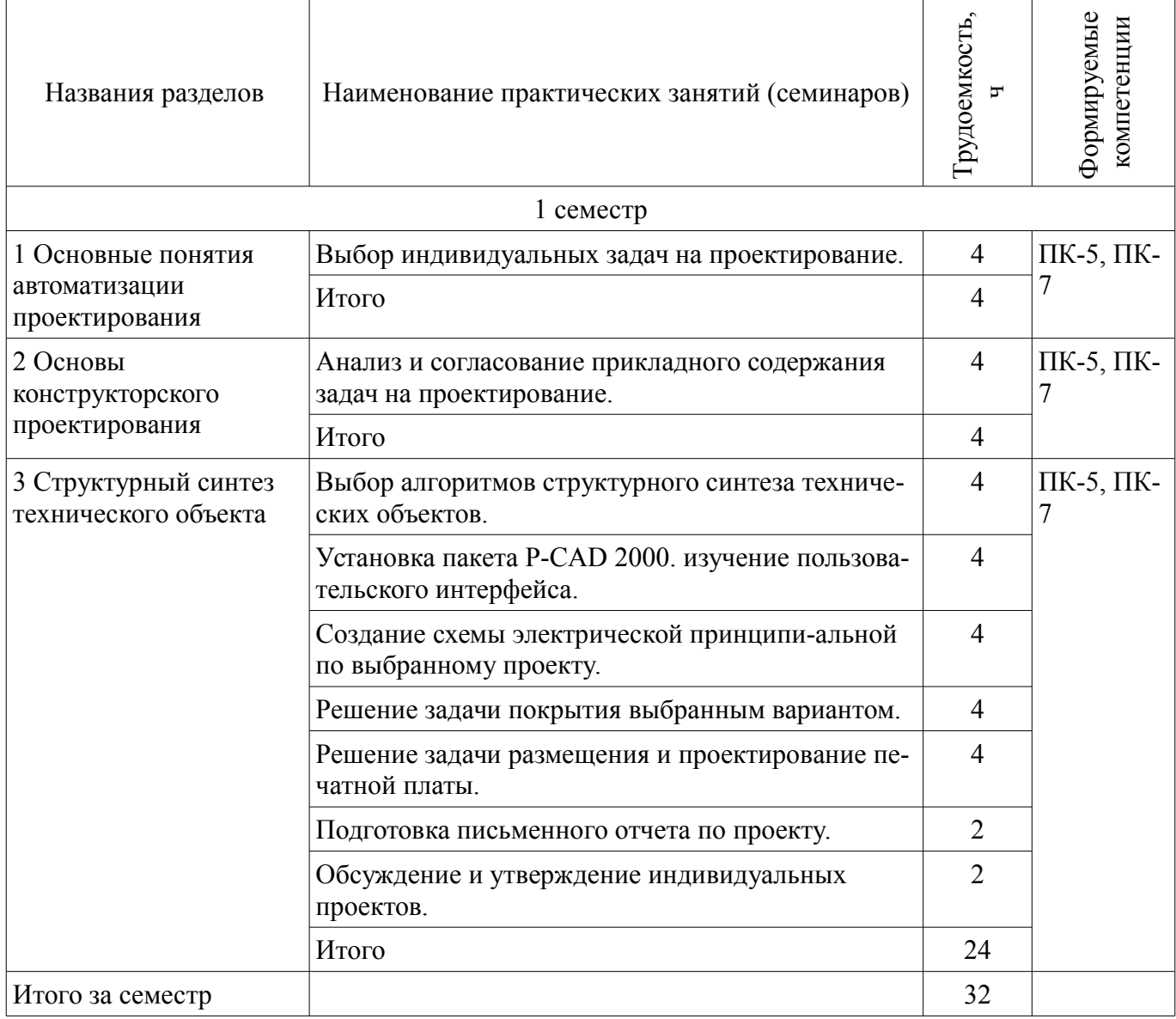

## **9. Самостоятельная работа**

Виды самостоятельной работы, трудоемкость и формируемые компетенции представлены в таблице 9.1.

|                                                       | Биды самостоятельной работы, трудосмкость и формируемые компетенции         |                |                            |                                                                            |
|-------------------------------------------------------|-----------------------------------------------------------------------------|----------------|----------------------------|----------------------------------------------------------------------------|
| Названия разделов                                     | Виды самостоятельной<br>работы                                              | Грудоемкость,  | Формируемые<br>компетенции | Формы контроля                                                             |
| $1$ семестр                                           |                                                                             |                |                            |                                                                            |
| 1 Основные понятия<br>автоматизации<br>проектирования | Подготовка и написание<br>отчета по практике                                | 8              | ПК-5,<br>$\Pi K-7$         | Опрос на занятиях, От-<br>чет по практическому за-<br>нятию, Тест, Экзамен |
|                                                       | Подготовка к практиче-<br>ским занятиям, семина-<br>рам                     | 8              |                            |                                                                            |
|                                                       | Самостоятельное изуче-<br>ние тем (вопросов) теоре-<br>тической части курса | 8              |                            |                                                                            |
|                                                       | Проработка лекционного<br>материала                                         | 1              |                            |                                                                            |
|                                                       | Итого                                                                       | 25             |                            |                                                                            |
| 2 Основы<br>конструкторского<br>проектирования        | Подготовка и написание<br>отчета по практике                                | 12             | $\Pi K-7$ ,<br>$\Pi K-5$   | Опрос на занятиях, От-<br>чет по практическому за-<br>нятию, Тест, Экзамен |
|                                                       | Подготовка к практиче-<br>ским занятиям, семина-<br>рам                     | 24             |                            |                                                                            |
|                                                       | Самостоятельное изуче-<br>ние тем (вопросов) теоре-<br>тической части курса | 8              |                            |                                                                            |
|                                                       | Проработка лекционного<br>материала                                         | 1              |                            |                                                                            |
|                                                       | Итого                                                                       | 45             |                            |                                                                            |
| 3 Структурный синтез<br>технического объекта          | Представление отчета по<br>практике к защите                                | 10             | $\Pi K-7$ ,<br>$\Pi K-5$   | Опрос на занятиях, От-<br>чет по практическому за-<br>нятию, Тест, Экзамен |
|                                                       | Подготовка и написание<br>отчета по практике                                | 8              |                            |                                                                            |
|                                                       | Подготовка к практиче-<br>ским занятиям, семина-<br>рам                     | $\overline{4}$ |                            |                                                                            |
|                                                       | Самостоятельное изуче-<br>ние тем (вопросов) теоре-<br>тической части курса | 8              |                            |                                                                            |
|                                                       | Проработка лекционного<br>материала                                         | $\overline{2}$ |                            |                                                                            |
|                                                       | Итого                                                                       | 32             |                            |                                                                            |
| Итого за семестр                                      |                                                                             | 102            |                            |                                                                            |
|                                                       | Подготовка и сдача экза-<br>мена                                            | 36             |                            | Экзамен                                                                    |

Таблица 9.1 – Виды самостоятельной работы, трудоемкость и формируемые компетенции

Итого 138

## **10. Курсовая работа (проект)**

Не предусмотрено РУП.

## **11. Рейтинговая система для оценки успеваемости обучающихся**

## **11.1. Балльные оценки для элементов контроля**

## Таблица 11.1 – Балльные оценки для элементов контроля

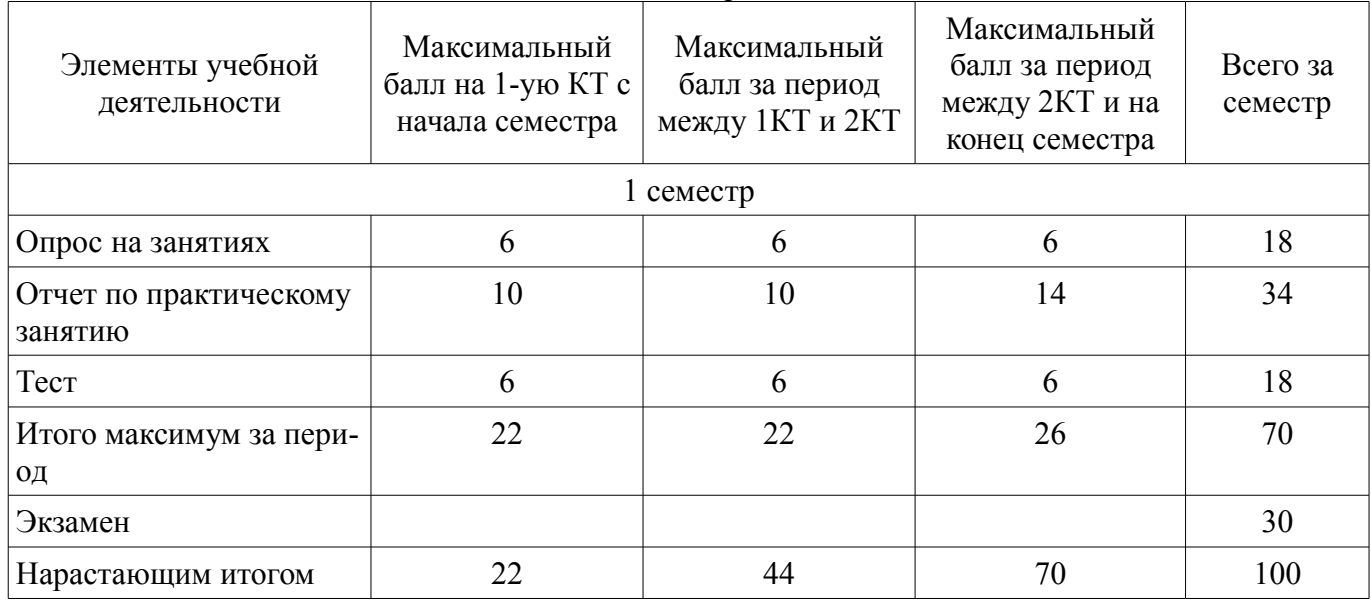

## **11.2. Пересчет баллов в оценки за контрольные точки**

Пересчет баллов в оценки за контрольные точки представлен в таблице 11.2.

Таблица 11.2 – Пересчет баллов в оценки за контрольные точки

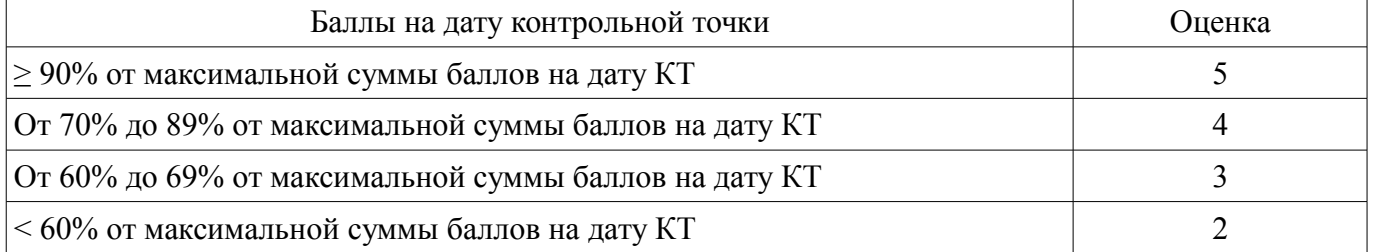

## **11.3. Пересчет суммы баллов в традиционную и международную оценку**

Пересчет суммы баллов в традиционную и международную оценку представлен в таблице 11.3.

Таблица 11.3 – Пересчет суммы баллов в традиционную и международную оценку

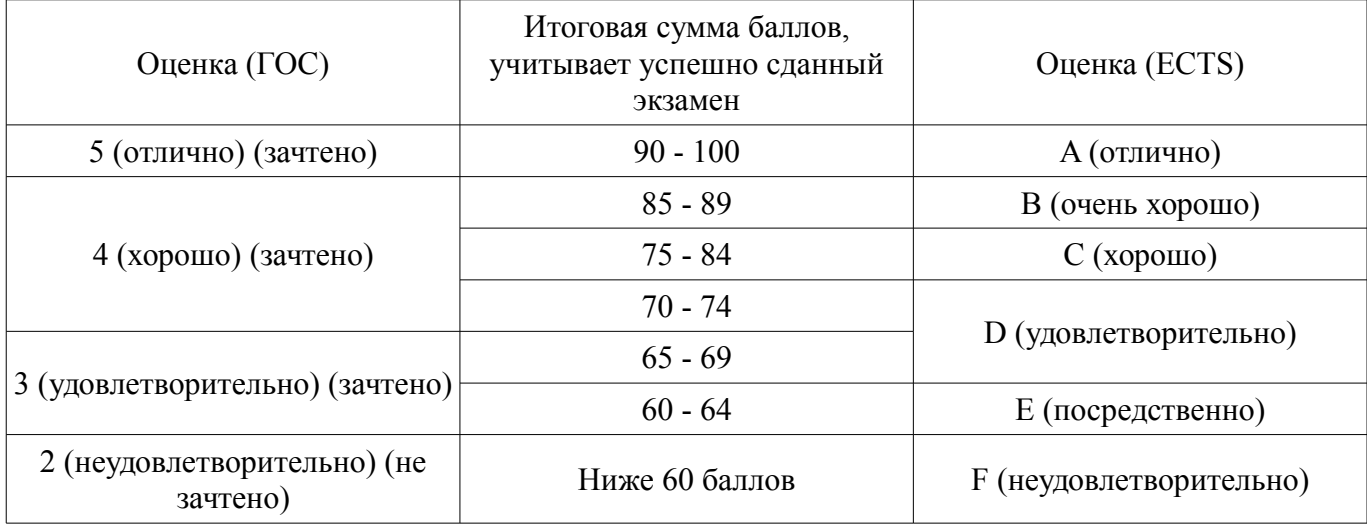

#### **12. Учебно-методическое и информационное обеспечение дисциплины**

## **12.1. Основная литература**

1. Корячко В. П. Теоретические основы САПР : Учебник для вузов / В. П. Корячко, В. М. Курейчик, И. П. Норенков ; рец. Е. Л. Глориозов. - М. : Энергоатомиздат, 1987. - 398, [2] с. (на личие в библиотеке ТУСУР - 37 экз.)

## **12.2. Дополнительная литература**

1. Жигалова, Е. Ф. Автоматизация конструкторского и технологического проектиро-вания: учебное пособие. - Томск: ТУСУР, 2007. - 182 с. (наличие в библиотеке ТУСУР - 30 экз.)

2. Кологривов, В.А. Основы автоматизированного проектирования радиоэлектронных устройств [Электронный ресурс] : учебное пособие / В. А. Кологривов ; Томский государственный университет систем управления и радиоэлектроники (Томск). - Электрон. текстовые дан. - Томск : [б. и.], 2012 - . Ч. 1. - Томск : [б. и.], 2012. - on-line, 120 с. [Электронный ресурс] - Режим доступа: http://edu.tusur.ru/training/publications/1390, дата обращения: 11.05.2018.

3. Кологривов, В.А. Основы автоматизированного проектирования радиоэлектронных устройств [Электронный ресурс] : учебное пособие / В. А. Кологривов ; Томский государственный университет систем управления и радиоэлектроники (Томск). - Электрон. текстовые дан. - Томск : [б. и.], 2012. Ч. 2. - Томск : [б. и.], 2012. - on-line, 132 с. [Электронный ресурс] - Режим доступа: http://edu.tusur.ru/training/publications/1391, дата обращения: 11.05.2018.

### **12.3. Учебно-методические пособия**

#### **12.3.1. Обязательные учебно-методические пособия**

1. Автоматизация проектирования: Методические указания к выполнению самостоятельной работы / Щербинин С. В. - 2012. 11 с. [Электронный ресурс] - Режим доступа: http://edu.tusur.ru/publications/2047, дата обращения: 11.05.2018.

2. Методика проектирования электромехатронных систем движения: Методические указания к практическим занятиям и самостоятельной работе / Щербинин С. В. - 2012. 45 с. [Электронный ресурс] - Режим доступа: http://edu.tusur.ru/publications/1739, дата обращения: 11.05.2018.

3. Моделирование работы мультикоординатных систем движения: Методические указания к выполнению практических занятий и самостоятельной работы / Щербинин С. В. - 2012. 37 с. [Электронный ресурс] - Режим доступа: http://edu.tusur.ru/publications/1888, дата обращения: 11.05.2018.

## **12.3.2. Учебно-методические пособия для лиц с ограниченными возможностями здоровья и инвалидов**

Учебно-методические материалы для самостоятельной и аудиторной работы обучающихся из числа лиц с ограниченными возможностями здоровья и инвалидов предоставляются в формах, адаптированных к ограничениям их здоровья и восприятия информации.

## **Для лиц с нарушениями зрения:**

- в форме электронного документа;
- в печатной форме увеличенным шрифтом.

#### **Для лиц с нарушениями слуха:**

- в форме электронного документа;
- в печатной форме.

## **Для лиц с нарушениями опорно-двигательного аппарата:**

- в форме электронного документа;
- в печатной форме.

## **12.4. Профессиональные базы данных и информационные справочные системы**

- 1. www.compress.ru Журнал «КомпьютерПресс»
- 2. 2. www.osp.ru Издательство «Открытые системы»
- 3. 3. www.cnews.ru Издание о высоких технологиях
- 4. 4. www.it-daily.ru Новости российского ИТ-рынка
- 5. 5. https://lib.tusur.ru/ru/resursy/bazy-dannyh Библиотека ТУСУР

#### **13. Материально-техническое обеспечение дисциплины и требуемое программное обеспечение**

## **13.1. Общие требования к материально-техническому и программному обеспечению дисциплины**

## **13.1.1. Материально-техническое и программное обеспечение для лекционных занятий**

Для проведения занятий лекционного типа, групповых и индивидуальных консультаций, текущего контроля и промежуточной аттестации используется учебная аудитория с количеством посадочных мест не менее 22-24, оборудованная доской и стандартной учебной мебелью. Имеются демонстрационное оборудование и учебно-наглядные пособия, обеспечивающие тематические иллюстрации по лекционным разделам дисциплины.

## **13.1.2. Материально-техническое и программное обеспечение для практических занятий**

Учебная вычислительная лаборатория / Лаборатория ГПО "Алгоритм"

учебная аудитория для проведения занятий практического типа, учебная аудитория для проведения занятий лабораторного типа, помещение для курсового проектирования (выполнения курсовых работ), помещение для проведения групповых и индивидуальных консультаций, помещение для проведения текущего контроля и промежуточной аттестации, помещение для самостоятельной работы

634034, Томская область, г. Томск, Вершинина улица, д. 74, 439 ауд.

Описание имеющегося оборудования:

- Рабочие станции Intel Celeron 1.7 (10 шт.);

- Проектор Acer X125H DLP;
- Экран проектора;
- Видеокамера (2 шт.);
- Комплект специализированной учебной мебели;

- Рабочее место преподавателя.

Программное обеспечение:

- Far Manager
- FireFox
- LibreOffice
- Notepad++
- Ramus

## **13.1.3. Материально-техническое и программное обеспечение для самостоятельной работы**

Для самостоятельной работы используются учебные аудитории (компьютерные классы), расположенные по адресам:

- 634050, Томская область, г. Томск, Ленина проспект, д. 40, 233 ауд.;

- 634045, Томская область, г. Томск, ул. Красноармейская, д. 146, 201 ауд.;
- 634034, Томская область, г. Томск, Вершинина улица, д. 47, 126 ауд.;
- 634034, Томская область, г. Томск, Вершинина улица, д. 74, 207 ауд.

Состав оборудования:

- учебная мебель;

- компьютеры класса не ниже ПЭВМ INTEL Celeron D336 2.8ГГц. - 5 шт.;

- компьютеры подключены к сети «Интернет» и обеспечивают доступ в электронную информационно-образовательную среду университета.

Перечень программного обеспечения:

- Microsoft Windows;
- OpenOffice;
- Kaspersky Endpoint Security 10 для Windows;
- 7-Zip;

## **13.2. Материально-техническое обеспечение дисциплины для лиц с ограниченными возможностями здоровья и инвалидов**

Освоение дисциплины лицами с ограниченными возможностями здоровья и инвалидами осуществляется с использованием средств обучения общего и специального назначения.

При занятиях с обучающимися **с нарушениями слуха** предусмотрено использование звукоусиливающей аппаратуры, мультимедийных средств и других технических средств приема/передачи учебной информации в доступных формах, мобильной системы преподавания для обучающихся с инвалидностью, портативной индукционной системы. Учебная аудитория, в которой занимаются обучающиеся с нарушением слуха, оборудована компьютерной техникой, аудиотехникой, видеотехникой, электронной доской, мультимедийной системой.

При занятиях с обучающимися **с нарушениями зрениями** предусмотрено использование в лекционных и учебных аудиториях возможности просмотра удаленных объектов (например, текста на доске или слайда на экране) при помощи видеоувеличителей для комфортного просмотра.

При занятиях с обучающимися **с нарушениями опорно-двигательного аппарата** используются альтернативные устройства ввода информации и другие технические средства приема/передачи учебной информации в доступных формах, мобильной системы обучения для людей с инвалидностью.

## **14. Оценочные материалы и методические рекомендации по организации изучения дисциплины**

## **14.1. Содержание оценочных материалов и методические рекомендации**

Для оценки степени сформированности и уровня освоения закрепленных за дисциплиной компетенций используются оценочные материалы в составе:

## **14.1.1. Тестовые задания**

- 1. Структурный подход в САПР основан на концепции ...
- a) объектно-ориентированного подхода
- b) модели UML
- c) набора чертежей
- d) «жизненного цикла изделия»

2. Концепция структурного подхода (SADT) стандартизирована как ...

- a) DFD
- b) WFD
- c) IDEF3
- d) IDEF0

3. Классическая модель АСУ предприятия представляется иерархией из … уровней.

- a) пяти
- b) четырех
- c) двух
- d) трех

4. В основе канонического проектирования по ГОСТ 34.602.89 лежит … модель «жизненного цикла» АС.

- a) итерационная
- b) спералевидная
- c) круговая
- d) каскадная

5. Стандарт IDEF0 основан на базе … моделирования.

- a) объектного
- b) информационного

с) матричного

d) функционального

6. Понятие блока в методике IDEF0 соответствует ...

а) объекту проектируемой системы

b) хранилищу данных

с) активному исполнителю (субъекту)

d) функциональному преобразованию

7. Интерфейсные дуги в методике IDEF0 соответствуют ...

а) вызываемым функциям

b) методам информационных объектов

с) отношениям между объектами

d) метриальным или информационным объектам

8. Функциональные преобразования в методике IDEF0 обозначаются ...

а) сплошными стрелками без наконечника

b) пунктирной линией

с) овалом с надписью

d) прямоугольники без закруглений

9. Стрелки методики IDEF0 не могут ...

а) ветвиться

**b**) сливаться

с) пересекаться

d) подходить к углу блока

10. Диаграмма А-0 методики IDEF0 должна содержать дополнительные надписи...

а) названия проектирующей организации

b) ссылок на другие проекты

с) о заказчике проекта

d) ЦЕЛЬ и ТОЧКА ЗРЕНИЯ

11. Дочерняя диаграмма методики IDEF0 не может содержать...

а) сегменты интерфейсных дуг

**b**) номера блоков

с) внешние связи

d) один функциональный блок

12. Глубина декомпозиции диаграмм методики IDEF0 ограничена ...

а) стандартной классификацией функций

**b**) концепцией системы

с) замыслом проектировщика

d) требованиями заказчика

13. Понятие Junction соответствует методике ...

a) IDEF0

b) DFD

c) IDEF1

d) WFD

14. Процесс (работа) в методике DFD определяется как прямоугольник или овал, в зависимости от ...

а) назначения проектируемой системы

b) объекта, обзначаемого им

с) функционального преобразования

d) авторской интерпретации ее нотации

15. Хранилище данных методики DFD задает ...

а) СУБД вне системы

b) программный интерфейс SQL

с) субъекта, отвечающего за данные

d) внутреннюю часть системы

16. Внешняя сущность методики DFD представляет собой...

а) внешнюю библиотеку программ

b) физическое лицо не связанное с системой

с) ЭВМ, на которой функционирует система

d) объект или физическое лицо

17. Концептуальное проектирование АС по методике IDEF0 проводится...

а) после подписания ТЗ и договора

b) на стадии эскизного проектирования

с) на стадии рабочей документации

d) до стадии ТЗ

18. Какие интерфейсные дуги могут отсутствовать у функционального блока методики IDEF0:  $\dots$ 

а) входные

**b**) выходные

с) управляющие или механизма

d) никакие

19. Какому функциональному преобразованию методики IDEF0 соответствует организационно-техни-ческая система: ...

а) Процесс

**b**) Операция

с) Действие

d) Деятельность

20. Какому функциональному преобразованию методики IDEF0 соответствует организационно-технический блок: ...

а) Процесс

**b**) Операция

с) Деятельность

d) Действие

#### 14.1.2. Экзаменационные вопросы

Предмет дисциплины и ее задачи. Роль систем автоматизированного проектирования при разработке систем и средств управления. Рекомендуемая литература. Классификация, обозначения и основные определения САПР. Место САПР в жизненном цикле изделия. Компоненты и обеспечение САПР. Классификация САПР по отраслевому назначению. Классификация САПР по целевому назначению. Математические модели объектов конструкторского проектирования радиоэлектронной и электронно-вычислительной аппаратуры. Требования к математической модели. Коммутационная схема. Электрическая цепь. Задача компоновки. Задача размещения. Задача трассировки. Алгоритмы решения задач структурного синтеза технических объектов. Решение задачи покрытия по алгоритму Селютина. Размещение конструктивных элементов в монтажном пространстве. Запуск программ в САПР РСАД 4.5. Способы проектирования и подготовки производства печатных плат. Алгоритм работы с пакетом PCAD. Проектирование печатной платы по ее топологии. P-

CAD 2000. Создание схемы электрической принципиальной.

### **14.1.3. Темы опросов на занятиях**

Предмет дисциплины и ее задачи. Роль систем автоматизированного проектирования при разра-ботке систем и средств управления. Рекомендуемая литература. Классификация, обозначения и основные определения САПР. Место САПР в жизненном цикле изделия. Компоненты и обеспечение САПР. Классификация САПР по отраслевому назначению. Классификация САПР по целевому назначению.

Математические модели объектов конструкторского проектирования радиоэлектронной и электронно-вычислительной аппаратуры. Требования к математической модели. Коммутационная схема. Электрическая цепь.

Задача компоновки. Задача размещения. Задача трассировки. Алгоритмы решения задач структурного синтеза технических объектов. Решение задачи покрытия по алгоритму Селютина. Размещение конструктивных элементов в монтажном пространстве. Запуск программ в САПР PCAD 4.5. Способы проектирования и подготовки производства печатных плат. Алгоритм работы с пакетом PCAD. Проектирование печатной платы по ее топологии. P-CAD 2000. Создание схемы электричес-кой принципиальной.

## **14.1.4. Вопросы для подготовки к практическим занятиям, семинарам**

Выбор индивидуальных задач на проектирование.

Анализ и согласование прикладного содержания задач на проектирование.

Выбор алгоритмов структурного синтеза технических объектов.

Установка пакета P-CAD 2000. изучение пользовательского интерфейса.

Создание схемы электрической принципи-альной по выбранному проекту.

Решение задачи покрытия выбранным вариантом.

Решение задачи размещения и проектирование печатной платы.

Подготовка письменного отчета по проекту.

Обсуждение и утверждение индивидуальных проектов.

## **14.2. Требования к оценочным материалам для лиц с ограниченными возможностями здоровья и инвалидов**

Для лиц с ограниченными возможностями здоровья и инвалидов предусмотрены дополнительные оценочные материалы, перечень которых указан в таблице 14.

Таблица 14 – Дополнительные материалы оценивания для лиц с ограниченными возможностями здоровья и инвалидов

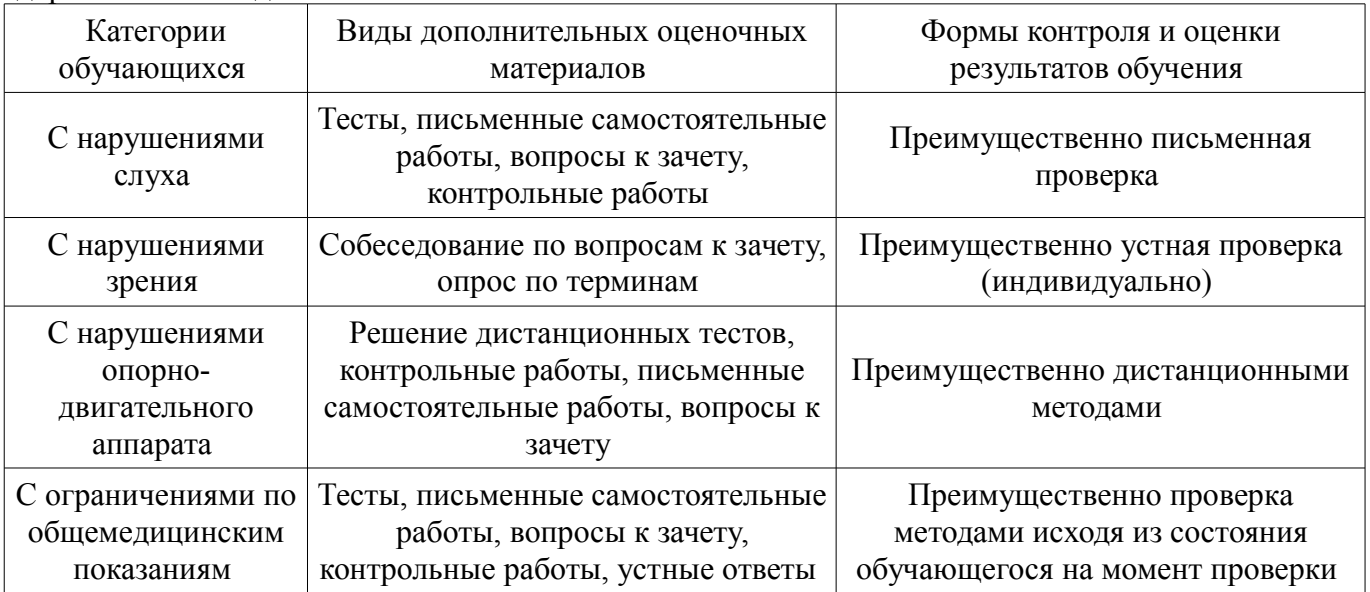

## **14.3. Методические рекомендации по оценочным материалам для лиц с ограниченными возможностями здоровья и инвалидов**

Для лиц с ограниченными возможностями здоровья и инвалидов предусматривается доступная форма предоставления заданий оценочных средств, а именно:

– в печатной форме;

- в печатной форме с увеличенным шрифтом;
- в форме электронного документа;
- методом чтения ассистентом задания вслух;
- предоставление задания с использованием сурдоперевода.

Лицам с ограниченными возможностями здоровья и инвалидам увеличивается время на подготовку ответов на контрольные вопросы. Для таких обучающихся предусматривается доступная форма предоставления ответов на задания, а именно:

- письменно на бумаге;
- набор ответов на компьютере;
- набор ответов с использованием услуг ассистента;
- представление ответов устно.

Процедура оценивания результатов обучения лиц с ограниченными возможностями здоровья и инвалидов по дисциплине предусматривает предоставление информации в формах, адаптированных к ограничениям их здоровья и восприятия информации:

## **Для лиц с нарушениями зрения:**

- в форме электронного документа;
- в печатной форме увеличенным шрифтом.

## **Для лиц с нарушениями слуха:**

- в форме электронного документа;
- в печатной форме.

## **Для лиц с нарушениями опорно-двигательного аппарата:**

- в форме электронного документа;
- в печатной форме.

При необходимости для лиц с ограниченными возможностями здоровья и инвалидов процедура оценивания результатов обучения может проводиться в несколько этапов.